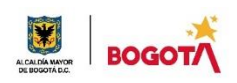

#### SECRETARIA DE EDUCACION DISTRITAL COLEGIO INSTITUTO TÉCNICO INDUSTRIAL PILOTO I. E. D. "Formación Humana y Técnica Industrial Sostenible" **ÁREA TÉCNICA 2021 GUÍA No 4 SEGUNDO PERIODO**

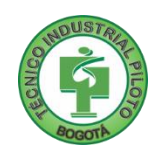

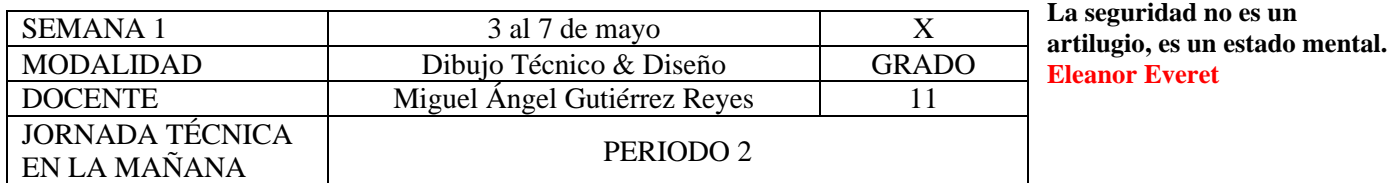

**Nota importante: Realice la lectura del presente documento para que le sean claros los objetivos, tiempos, especificaciones de entrega, encuentros y comunicación con su docente titular de taller.**

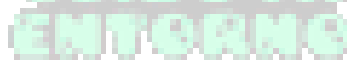

**Me cuido: La preocupación por el hombre y su seguridad siempre debe ser el interés principal de todos los esfuerzos Albert Einstein**

## **1.** DESEMPEÑOS POR ALCANZAR: SABER PENSAR-HACER-SER-CONVIVIR.

- Realiza planos de cimentación de una vivienda unifamiliar de dos plantas
- Apropia conceptos de CAD (Computer Aided Design) y de BIM (Building Information Modeling) aplicados a proyectos de diseño y dibujo
- Representa gráficamente elementos que componen un plano de cimentación mediante familias en el software Revit

**Cuido al otro: Aquel que procura asegurar el bienestar ajeno, ya tiene asegurado el propio Confucio**

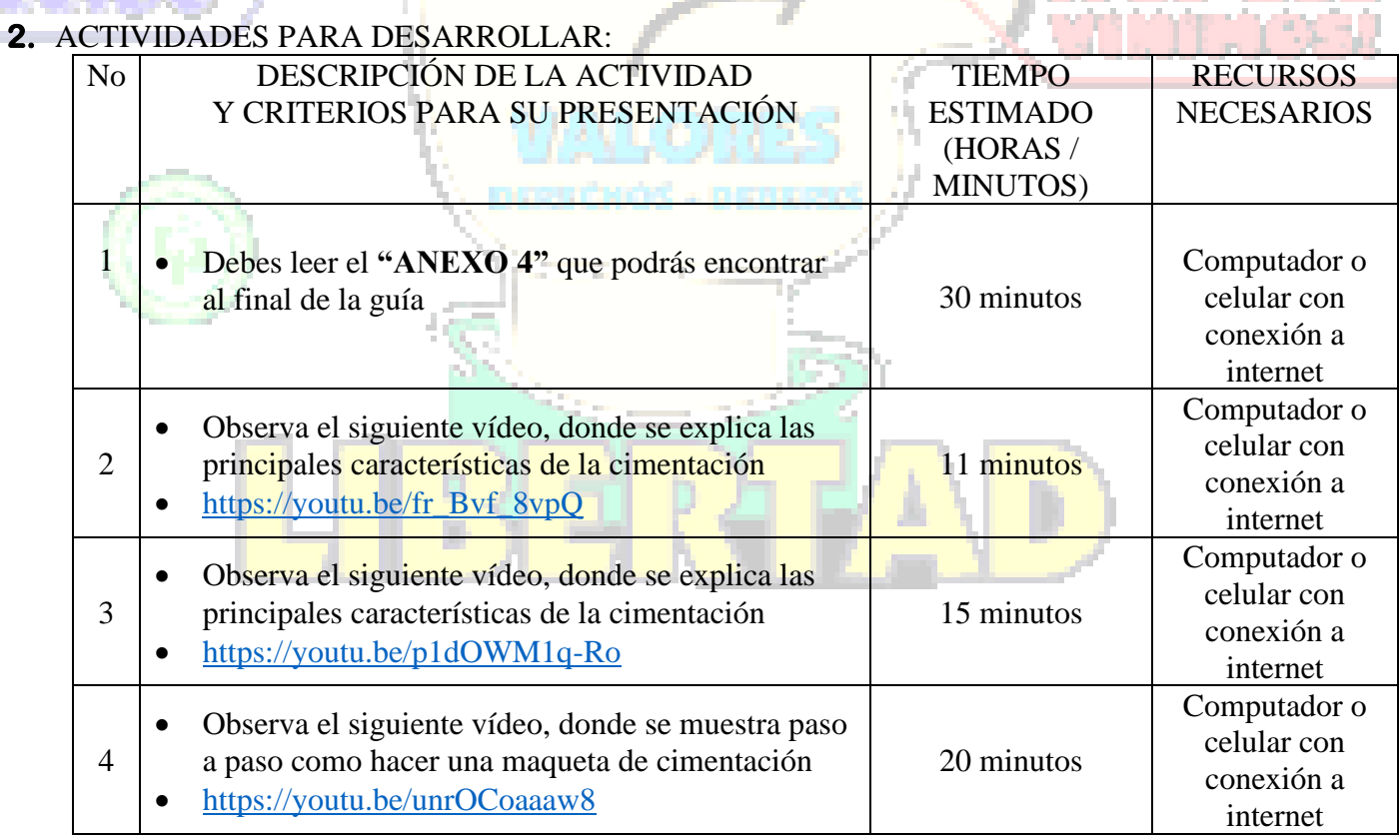

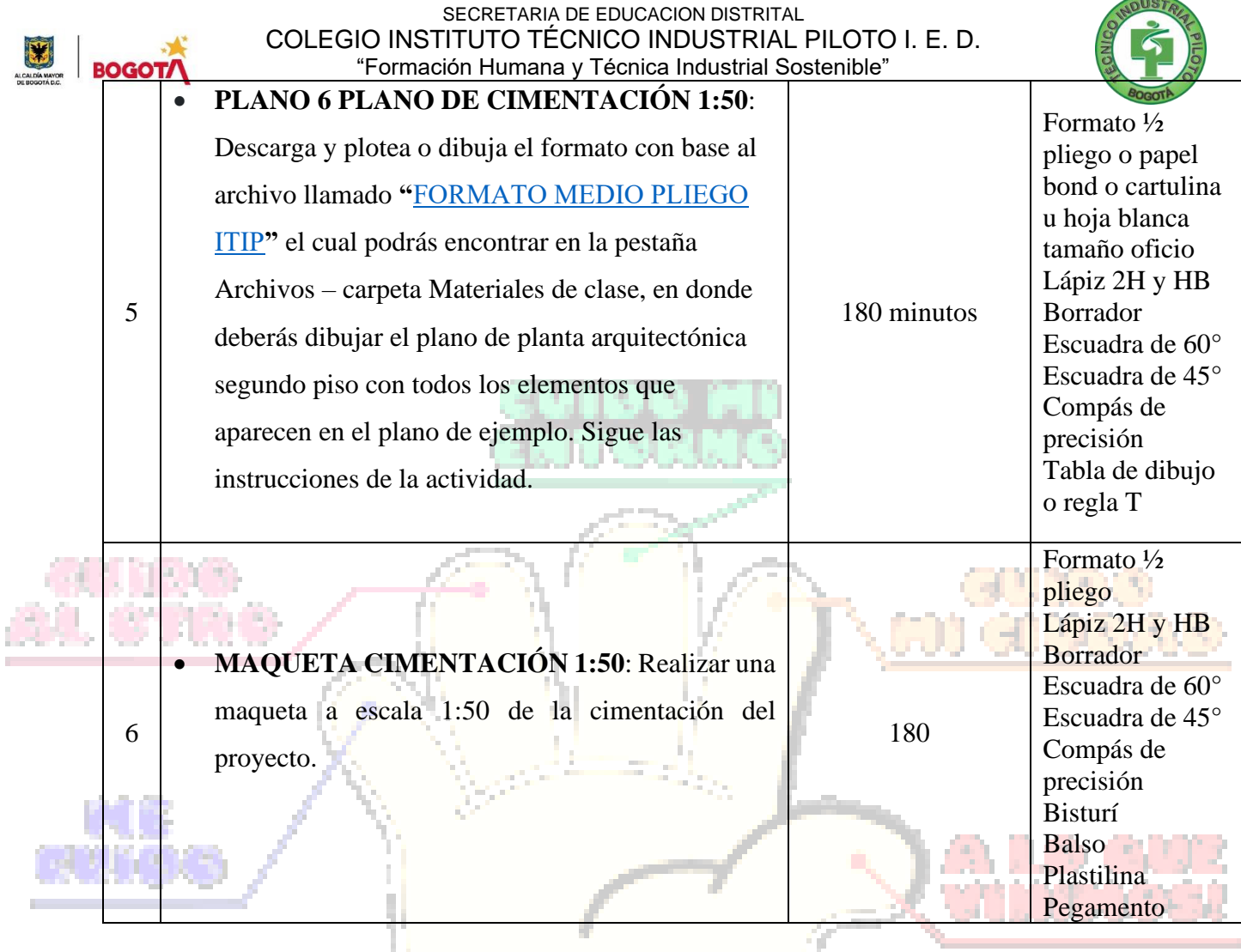

**Cuido mi entorno: Los peligros de la vida son infinitos y entre ellos está la seguridad. Goethe** 

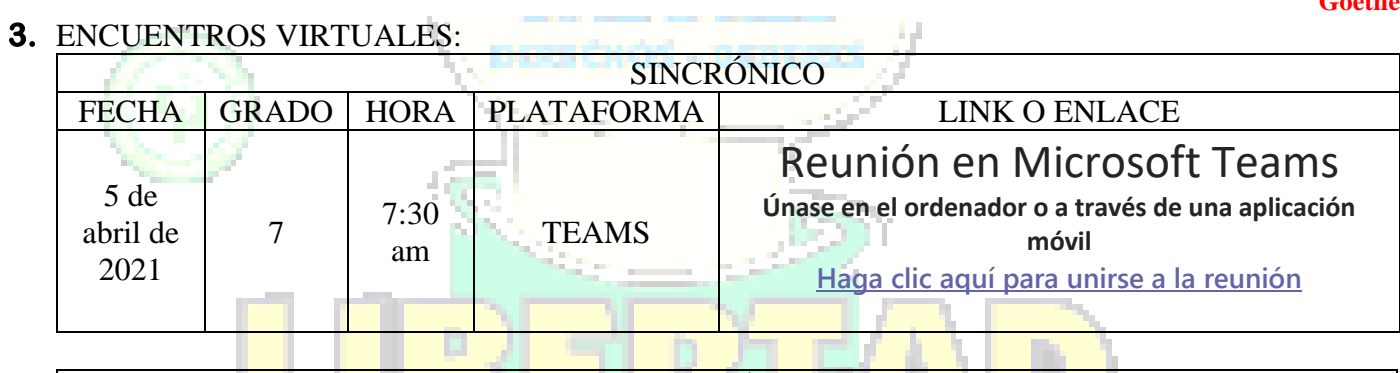

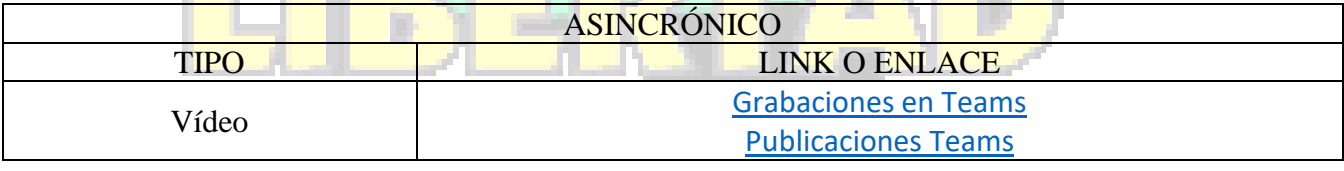

**Cuido mi ciudad: El primer deber del Gobierno y la mayor obligación es la seguridad pública Arnold Schwarzenegger**

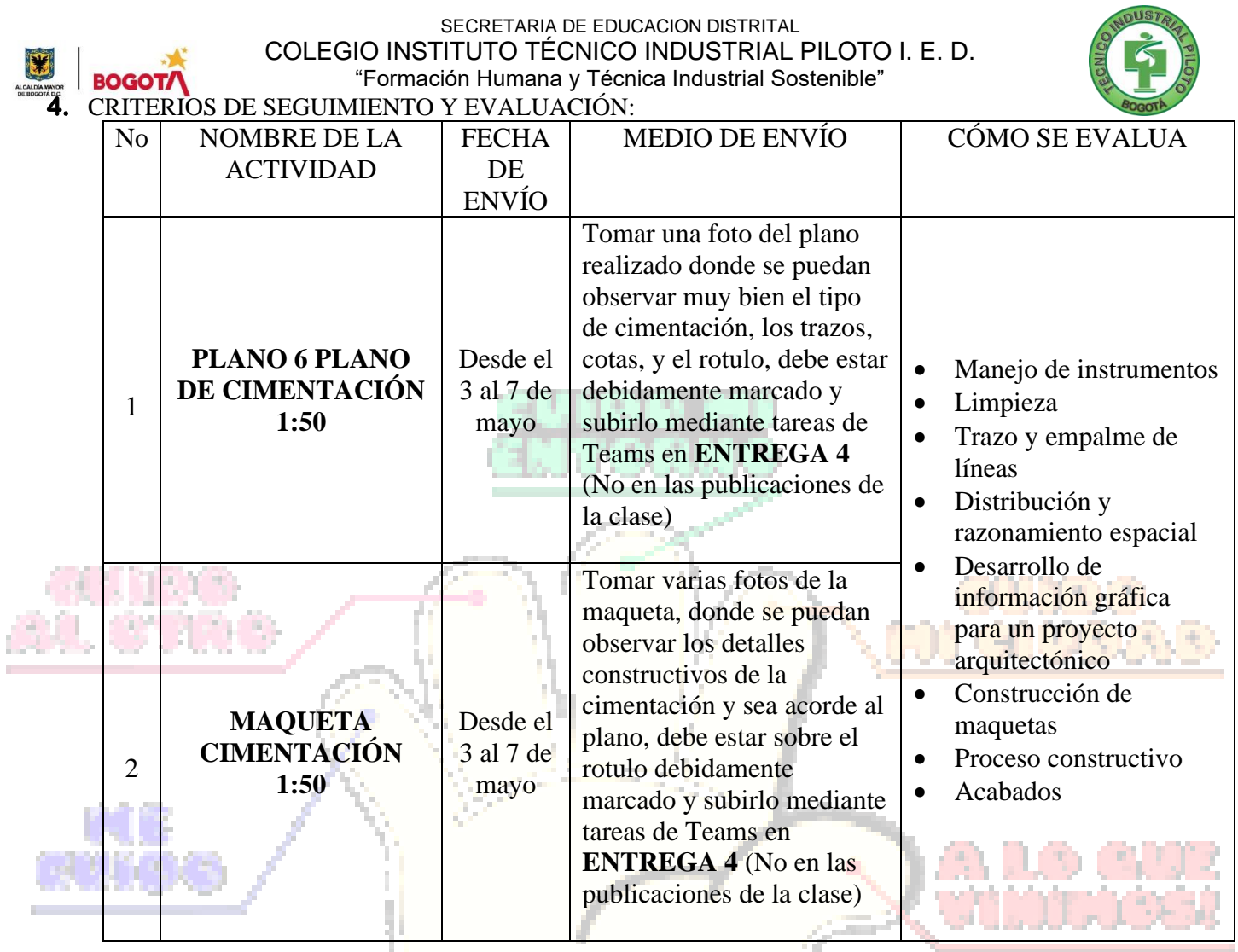

**A lo que vinimos: La mejor manera de asegurar la felicidad futura es ser tan feliz cada día como sea posible Charles William Eliot**

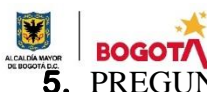

SECRETARIA DE EDUCACION DISTRITAL COLEGIO INSTITUTO TÉCNICO INDUSTRIAL PILOTO "Formación Humana y Técnica Industrial Sostenible"

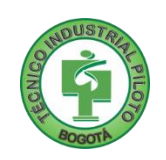

**5.** PREGUNTAS, CUESTIONARIO O TALLER PARA DESARROLLAR:

La realización de las actividades aquí planteadas requieren de su compromiso, honestidad y respeto por su aprendizaje y el trabajo de todos los que intervienen en este proceso.

# **PLANO 6 PLANO DE CIMENTACIÓN 1:50**

Descarga y plotea o dibuja el formato con base al archivo llamado **"**[FORMATO MEDIO PLIEGO ITIP](https://teams.microsoft.com/l/file/82E059B9-2627-4095-939C-8C1E105974FA?tenantId=51c89e2c-0ac9-4024-80f1-3a864a694b15&fileType=pdf&objectUrl=https%3A%2F%2Finternoredpedu.sharepoint.com%2Fsites%2FDISEODIBUJO10%2FMateriales%20de%20clase%2FFORMATO%20MEDIO%20PLIEGO%20ITIP.pdf&baseUrl=https%3A%2F%2Finternoredpedu.sharepoint.com%2Fsites%2FDISEODIBUJO10&serviceName=teams&threadId=19:5af13da03b2d459f9612ae3716ad0994@thread.tacv2&groupId=225a3d25-d518-42b3-a0ba-3f576e97d175)**"** el cual podrás encontrar en la pestaña Archivos

– carpeta Materiales de clase, en donde deberás dibujar el plano con respecto a los usuarios.

# **INSTRUCCIONES**

- **1.** Descarga y plotea o dibuja el formato **"**[FORMATO MEDIO PLIEGO ITIP](https://teams.microsoft.com/l/file/82E059B9-2627-4095-939C-8C1E105974FA?tenantId=51c89e2c-0ac9-4024-80f1-3a864a694b15&fileType=pdf&objectUrl=https%3A%2F%2Finternoredpedu.sharepoint.com%2Fsites%2FDISEODIBUJO10%2FMateriales%20de%20clase%2FFORMATO%20MEDIO%20PLIEGO%20ITIP.pdf&baseUrl=https%3A%2F%2Finternoredpedu.sharepoint.com%2Fsites%2FDISEODIBUJO10&serviceName=teams&threadId=19:5af13da03b2d459f9612ae3716ad0994@thread.tacv2&groupId=225a3d25-d518-42b3-a0ba-3f576e97d175)**"**
- **2.** Diligencia todo el rotulo del formato
- **3.** Realiza el plano de cimentación de tu proyecto, siguiendo el ejemplo del plano que encuentras a continuación

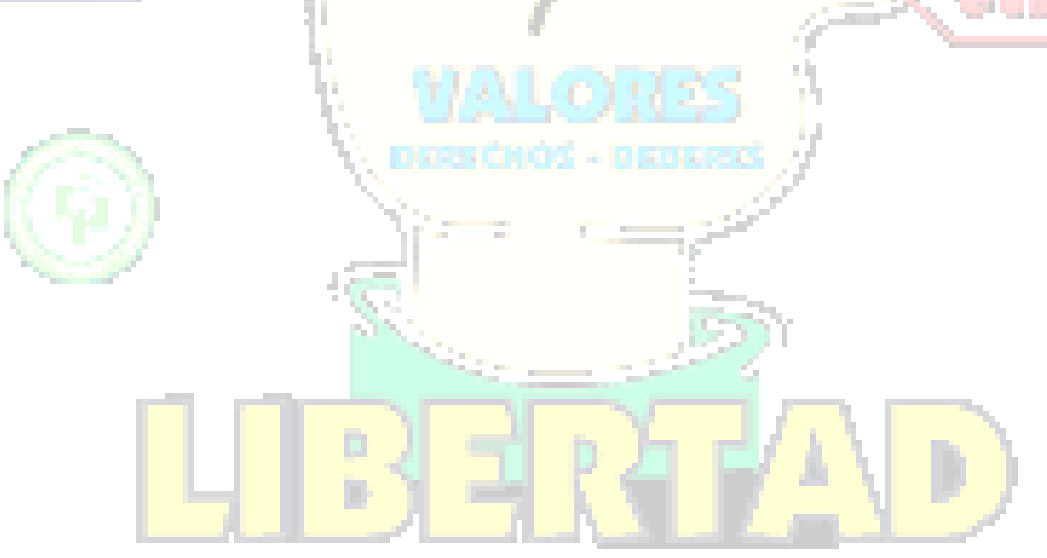

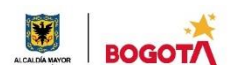

#### SECRETARIA DE EDUCACION DISTRITAL COLEGIO INSTITUTO TÉCNICO INDUSTRIAL PILOTO **INSTITUTO** "Formación Humana y Técnica Industrial Sostenible"

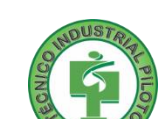

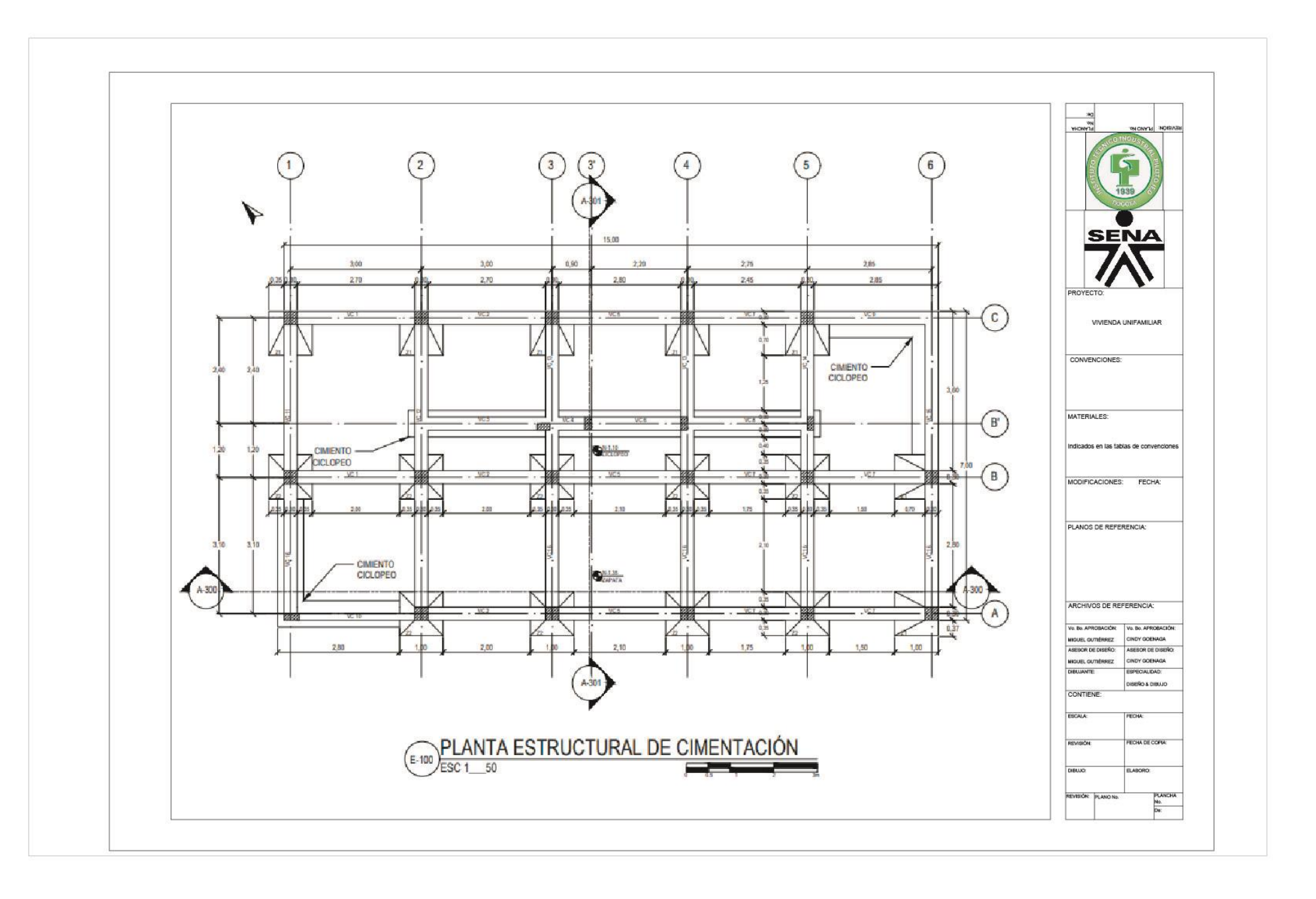

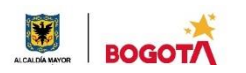

#### SECRETARIA DE EDUCACION DISTRITAL COLEGIO INSTITUTO TÉCNICO INDUSTRIAL PILOTO **INSTITUTO** "Formación Humana y Técnica Industrial Sostenible"

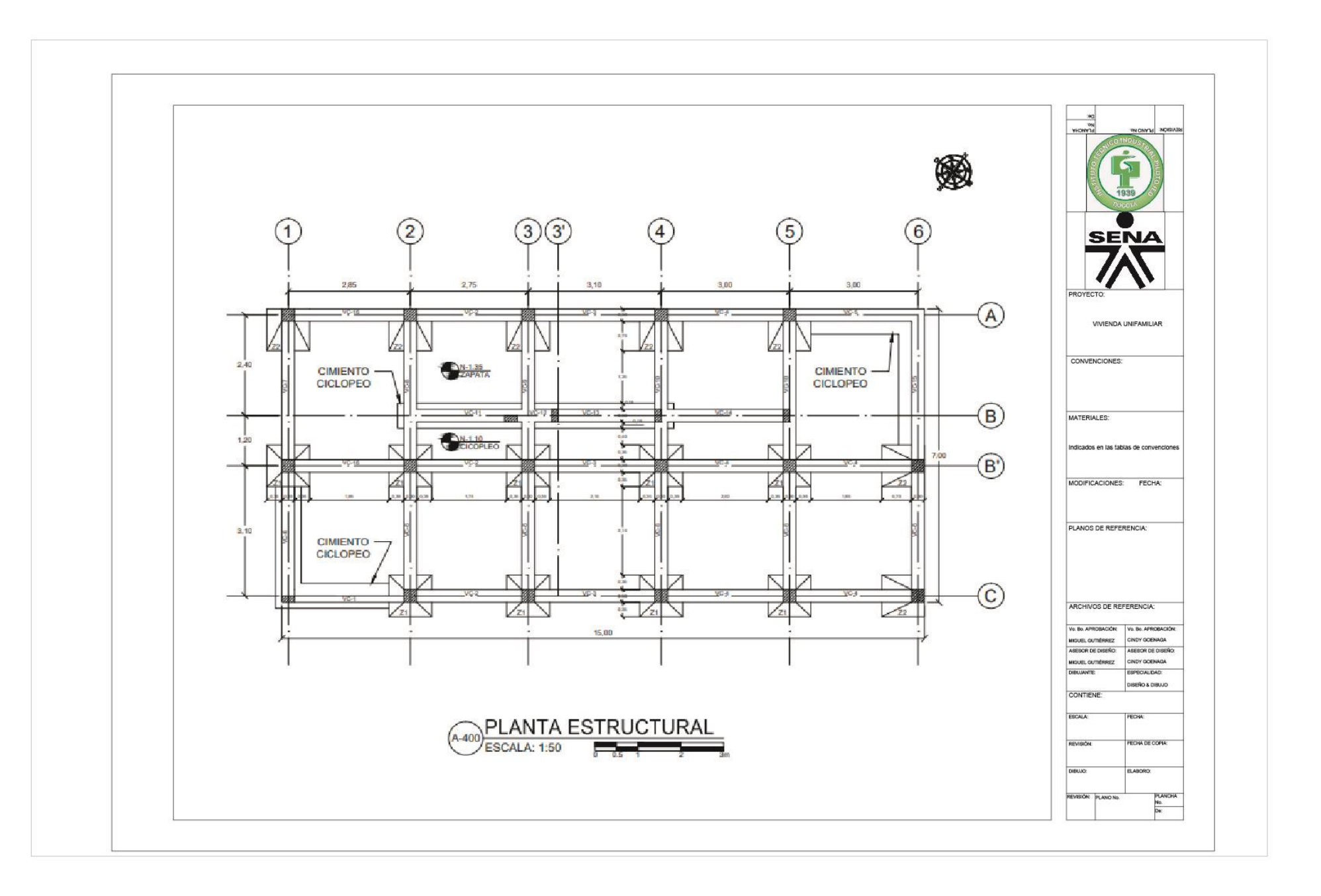

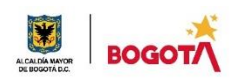

### SECRETARIA DE EDUCACION DISTRITAL COLEGIO INSTITUTO TÉCNICO INDUSTRIAL PILOTO "Formación Humana y Técnica Industrial Sostenible" **MAQUETA DE CIMENTACIÓN 1:50**

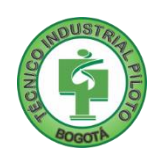

Descarga y plotea o dibuja el formato con base al archivo llamado **"**[FORMATO MEDIO PLIEGO ITIP](https://teams.microsoft.com/l/file/82E059B9-2627-4095-939C-8C1E105974FA?tenantId=51c89e2c-0ac9-4024-80f1-3a864a694b15&fileType=pdf&objectUrl=https%3A%2F%2Finternoredpedu.sharepoint.com%2Fsites%2FDISEODIBUJO10%2FMateriales%20de%20clase%2FFORMATO%20MEDIO%20PLIEGO%20ITIP.pdf&baseUrl=https%3A%2F%2Finternoredpedu.sharepoint.com%2Fsites%2FDISEODIBUJO10&serviceName=teams&threadId=19:5af13da03b2d459f9612ae3716ad0994@thread.tacv2&groupId=225a3d25-d518-42b3-a0ba-3f576e97d175)**"** el cual podrás encontrar en la pestaña Archivos – carpeta Materiales de clase, en donde deberás dibujar el plano con respecto a los usuarios.

## **INSTRUCCIONES**

- **1.** Descarga y plotea o dibuja el formato **"**[FORMATO MEDIO PLIEGO ITIP](https://teams.microsoft.com/l/file/82E059B9-2627-4095-939C-8C1E105974FA?tenantId=51c89e2c-0ac9-4024-80f1-3a864a694b15&fileType=pdf&objectUrl=https%3A%2F%2Finternoredpedu.sharepoint.com%2Fsites%2FDISEODIBUJO10%2FMateriales%20de%20clase%2FFORMATO%20MEDIO%20PLIEGO%20ITIP.pdf&baseUrl=https%3A%2F%2Finternoredpedu.sharepoint.com%2Fsites%2FDISEODIBUJO10&serviceName=teams&threadId=19:5af13da03b2d459f9612ae3716ad0994@thread.tacv2&groupId=225a3d25-d518-42b3-a0ba-3f576e97d175)**"**
- **2.** Diligencia todo el rotulo del formato
- **3.** Realiza la maqueta de cimentación de tu proyecto, donde se pueda evidenciar que tipo de cimentación se implementara, la cual debe ser coherente con el plano realizado, siguiendo el ejemplo del plano que encuentras a continuación

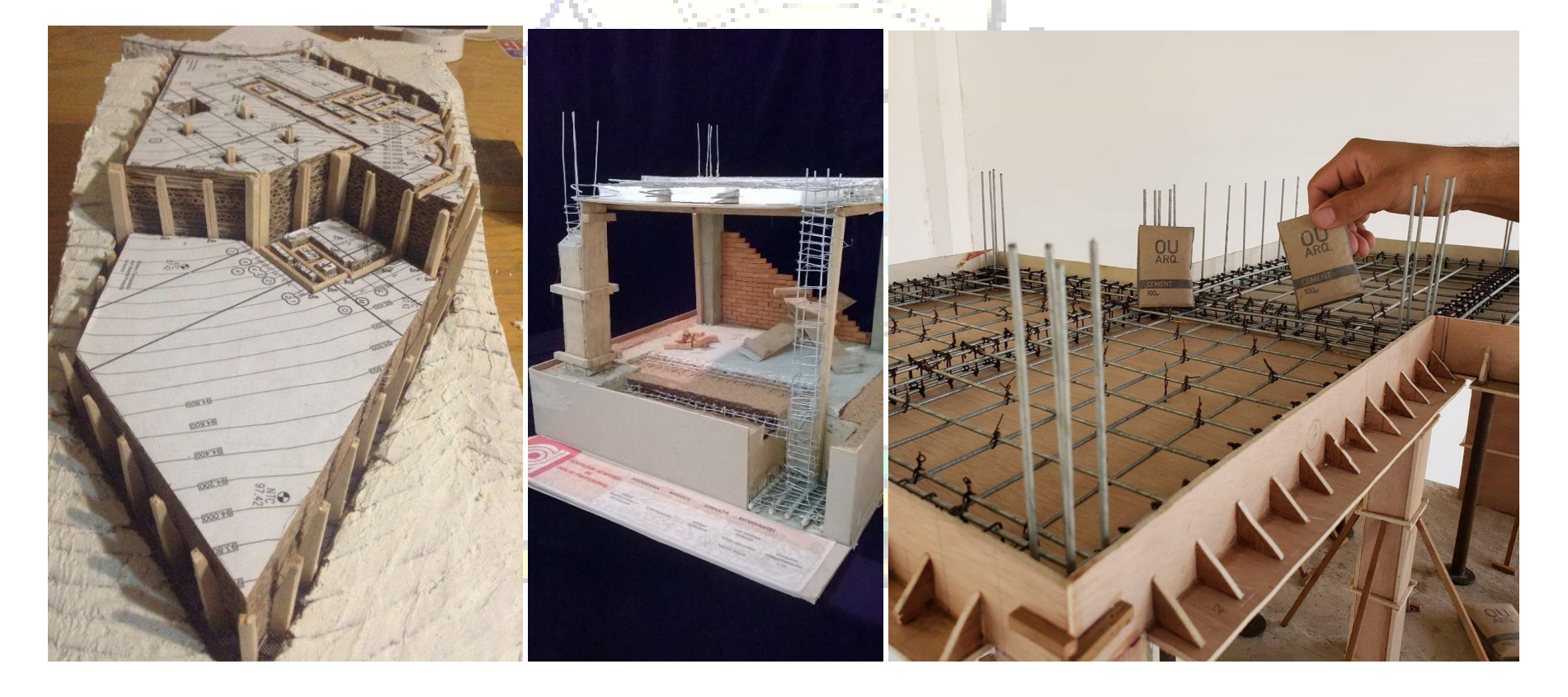

#### SECRETARIA DE EDUCACION DISTRITAL COLEGIO INSTITUTO TÉCNICO INDUSTRIAL PILOTO I. E. D. "Formación Humana y Técnica Industrial Sostenible" **6. RÚBRICA DE AUTOEVALUACIÓN**

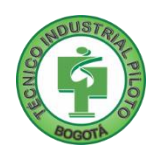

Después de desarrollar la presente guía, puedes diligenciar tu autoevaluación en el siguiente link

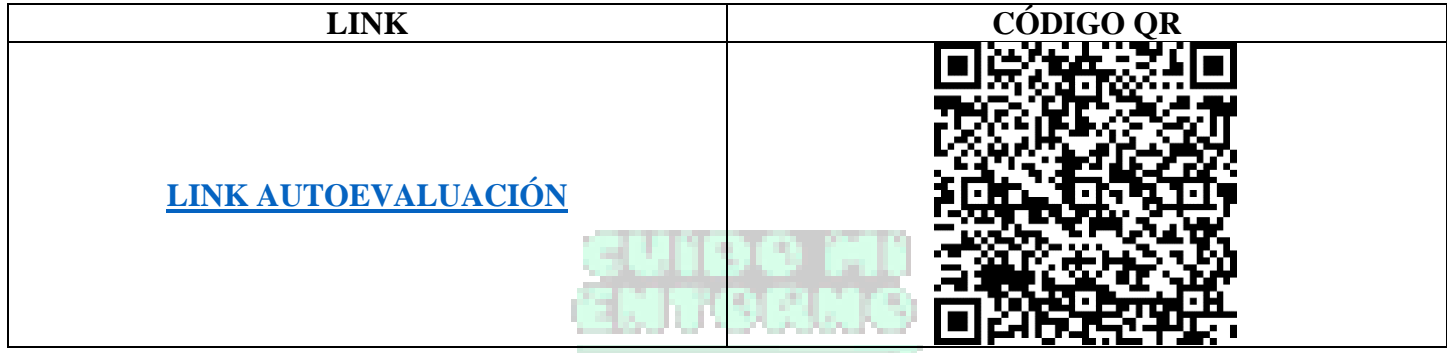

En caso de que entregues tu guía impresa responde marcando con la nota que consideres teniendo como referencia los enunciados:

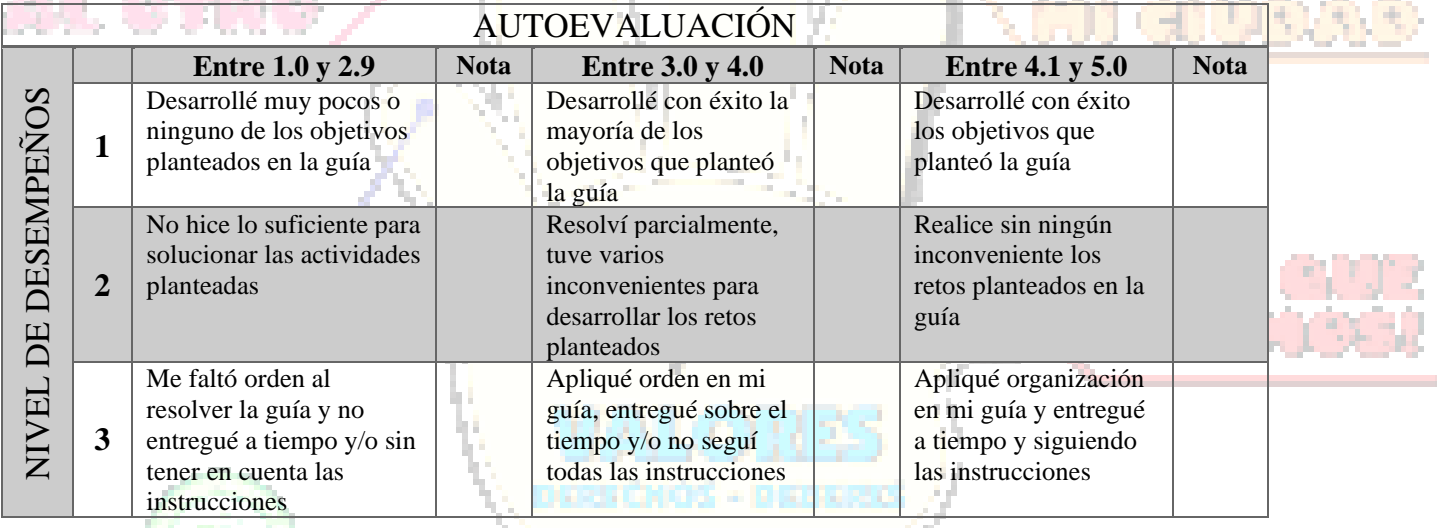

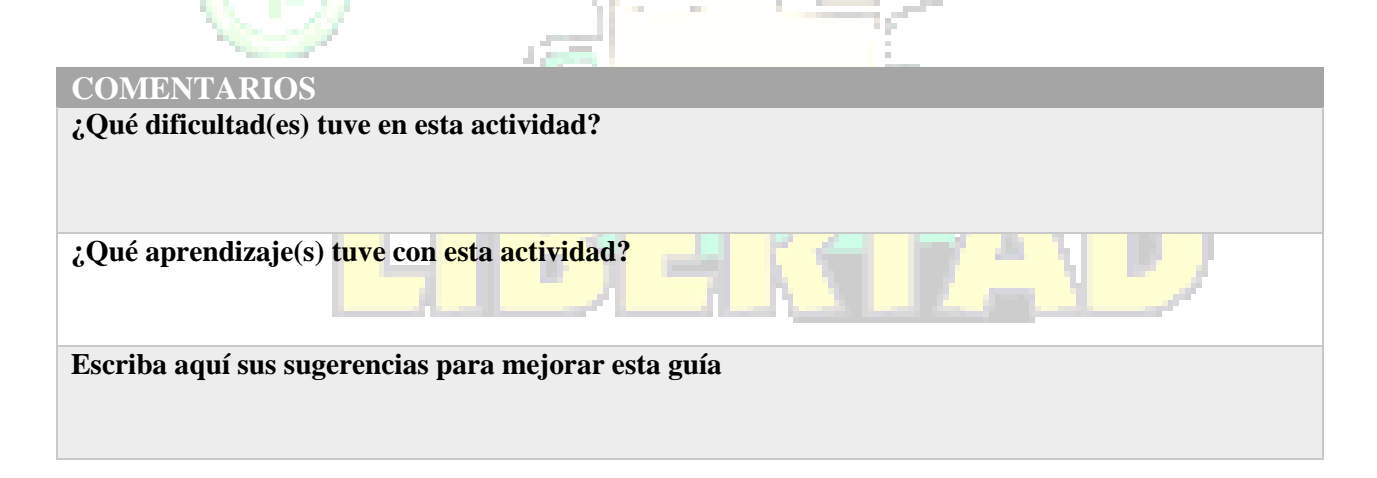

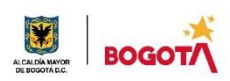

SECRETARIA DE EDUCACION DISTRITAL COLEGIO INSTITUTO TÉCNICO INDUSTRIAL PILOTO I. E. D. "Formación Humana y Técnica Industrial Sostenible" **ANEXO 4**

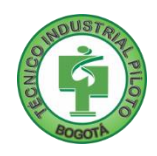

## **PLANO DE CIMENTACIÓN**

## **TIPOS DE CIMENTACIÓN PARA UNA CASA. DEFINICIÓN, EJEMPLOS Y CARACTERISTICAS.**

Es Tipos de cimentación hay muchos y su correcta elección dependerá, en gran medida del tipo de suelo que tengas y del peso propio de la casa que vas a construir. Para poder realizar una buena cimentación es necesario un conocimiento previo de las características del terreno donde vas a construir la estructura. Esta información se obtiene al hacer un estudio geotécnico, también conocido como o estudio de suelo.

La correcta clasificación de los materiales del subsuelo es un paso importante para cualquier trabajo de cimentación, ya que proporciona los primeros datos para saber la cota (nivel de profundidad) de cimentación adecuada.

Los propósitos de una cimentación son:

- Ser suficientemente resistentes para no romper por cortante.
- Soportar esfuerzos de flexión que produce el terreno, para lo cual se dispondrán armaduras en su cara inferior.
- Flexibles, acomodarse a posibles movimientos del terreno.
- Soportar las agresiones del terreno y del agua y su presión, si las hay.

La elección de tal o cual tipo de cimentación dependerá en gran parte del tipo de suelos que tengas, especialmente de sus características mecánicas. A modo general se pueden separar los tipos de cimentaciones en 2 grandes grupos.

## **1. TIPOS DE CIMENTACIÓN DIRECTAS O SUPERFICIALES.**

Son las cimentaciones que se apoyan en las capas poco profundas del suelo, ya sea porque el suelo tiene una alta capacidad portante o por tratarse de construcciones relativamente livianas. En este tipo de cimentación, la carga se reparte en un plano de apoyo horizontal.

Algunos tipos de cimentaciones superficiales son:

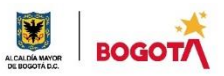

#### SECRETARIA DE EDUCACION DISTRITAL COLEGIO INSTITUTO TÉCNICO INDUSTRIAL PILOTO I. E. D. "Formación Humana y Técnica Industrial Sostenible"

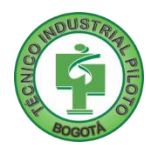

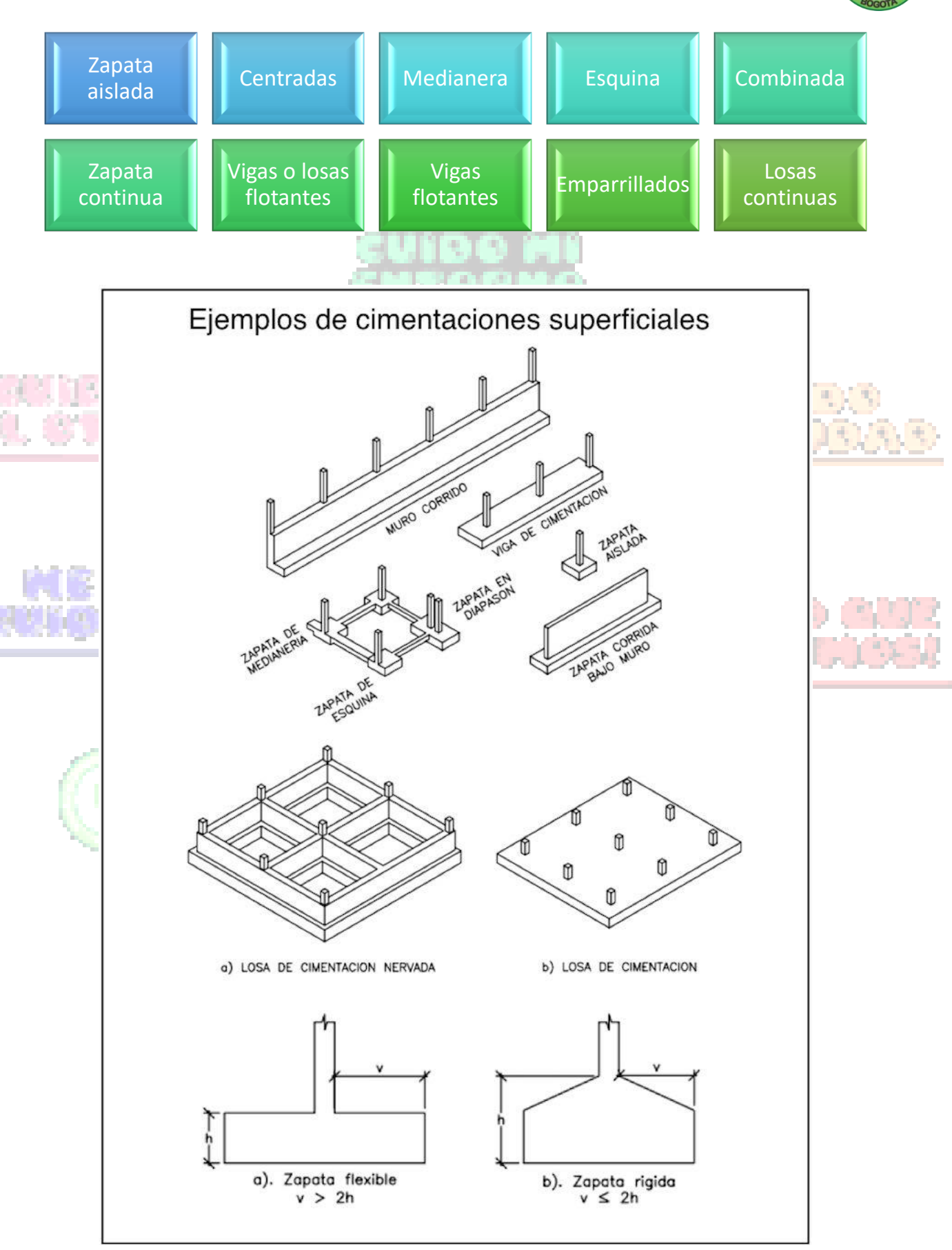

FUENTE: Cátedra de Ingeniería Rural Escuela Universitaria de Ingeniería Técnica Agrícola de Ciudad Real.

#### SECRETARIA DE EDUCACION DISTRITAL COLEGIO INSTITUTO TÉCNICO INDUSTRIAL PILOTO I. E. D. "Formación Humana y Técnica Industrial Sostenible" **2. TIPOS DE CIMENTACIÓN INDIRECTAS O PROFUNDAS**

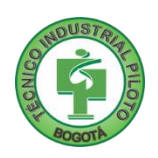

Se basan en el esfuerzo cortante entre el terreno y la cimentación para soportar las cargas aplicadas, o más exactamente en la fricción vertical entre la cimentación y el terreno. Por eso deben ser más profundas, para poder proveer sobre una gran área sobre la que distribuir un esfuerzo suficientemente grande para soportar la carga.

Algunos tipos de cimentaciones profundas son:

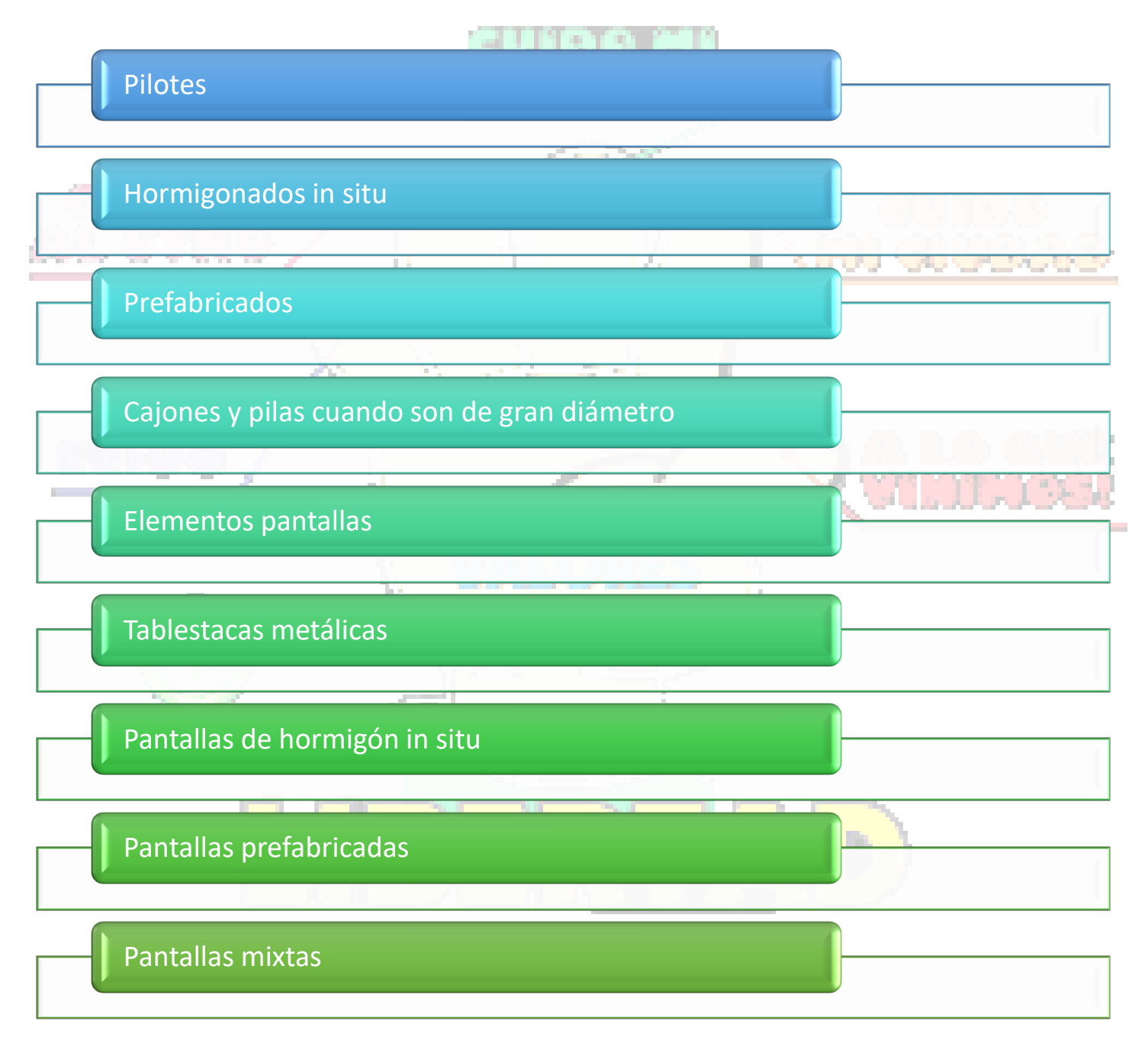

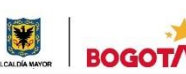

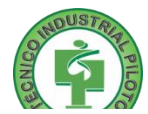

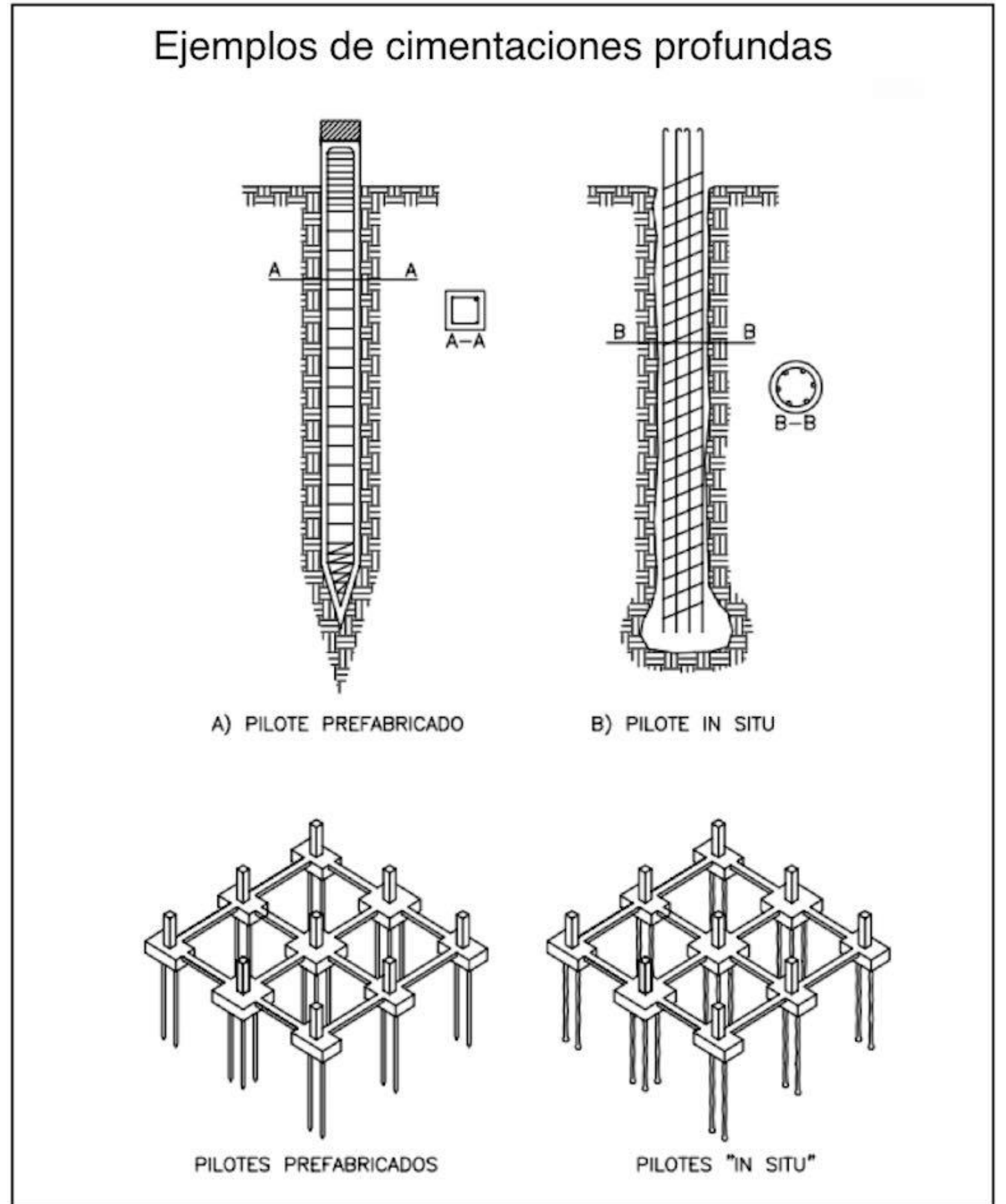

FUENTE: Cátedra de Ingeniería Rural Escuela Universitaria de Ingeniería Técnica Agrícola de Ciudad Real.

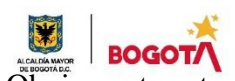

#### SECRETARIA DE EDUCACION DISTRITAL COLEGIO INSTITUTO TÉCNICO INDUSTRIAL PILOTO I. E. D. "Formación Humana y Técnica Industrial Sostenible"

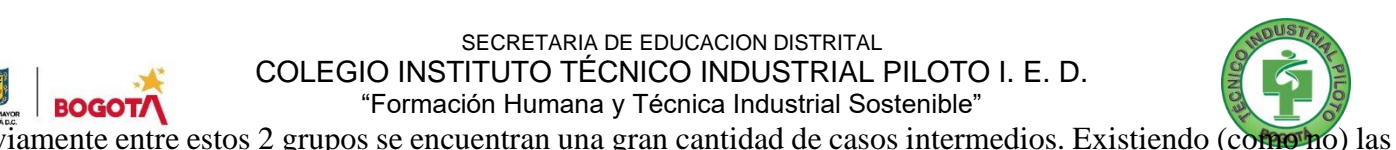

cimentaciones semi-profundas. Es muy probable que para una vivienda unifamiliar se utilice el tipo de cimentaciones superficiales, aunque lo determinará en gran medida el tipo de suelo donde se va a construir la casa.

## **3. PLANO DE CIMENTACIÓN**

La base sobre la que descansa todo el edificio o construcción es lo que se le llama cimientos. Rara vez estos son naturales. Lo más común es que tengan que construirse bajo tierra. La profundidad y la anchura de los mismos se determinan por calculo, de acuerdo con las características del terreno, el material de que se construyen y la carga que han de sostener. El plano de cimentación interesa también fundamentalmente desde el punto de vista de su construcción. De ahí que se delineen atendiendo nada más que a su forma y disposición. La representación más sencilla consiste en el trazado de las líneas exteriores de los cimientos y de su eje, que es también el de las paredes que descansan sobre ellos. El eje se delinea para facilitar el replanteo de los cimientos sobre el terreno, el cual se utiliza como guía para apertura de las zanjas. Es frecuente añadir a la planta de cimientos la representación con líneas de trazos, del ancho de las paredes que apoyan sobre ella. Las variantes que pueden darse suelen ser en la representación de las paredes: representación solo parcial en los ángulos, representación por medio de tramados, etc.

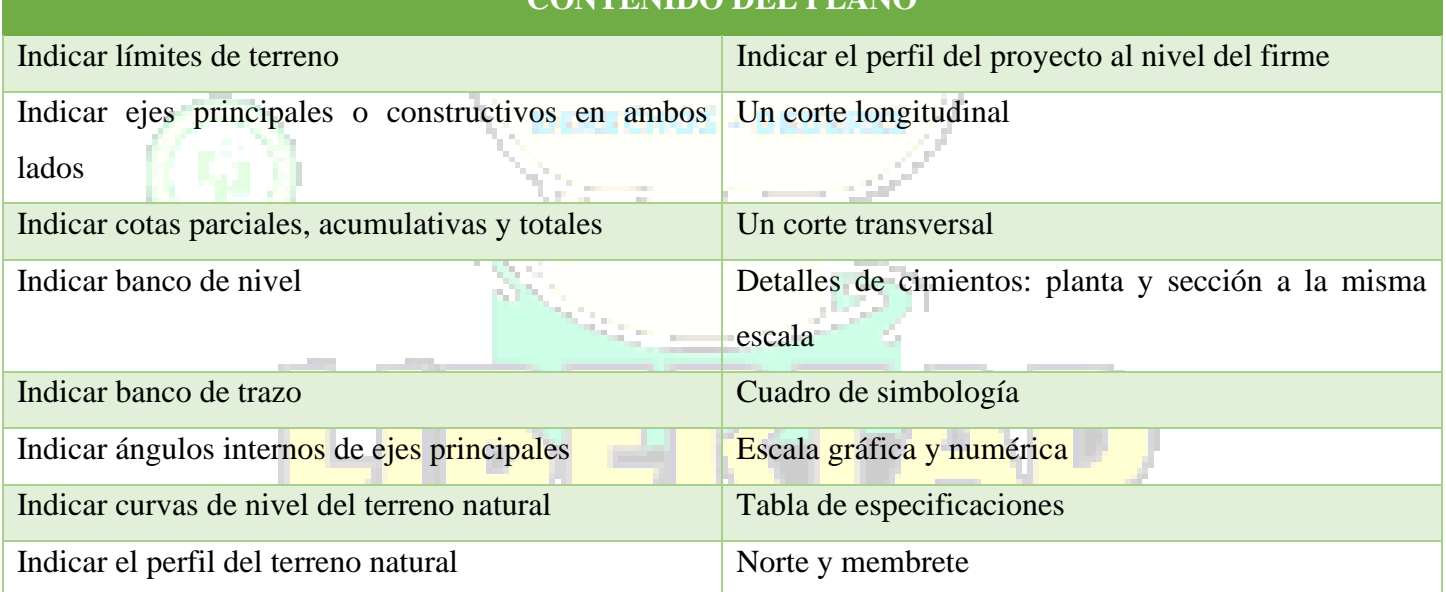

## **CONTENIDO DEL PLANO**